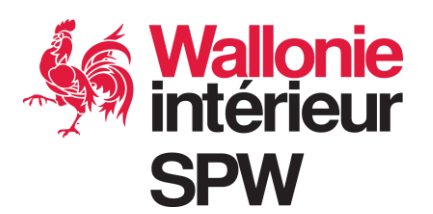

### **Élections locales du 13 octobre 2024**

**Vade-mecum relatif à l'équipement des bureaux de dépouillement en vue de l'utilisation du logiciel PATSY**

#### 1. **Introduction**

L'utilisation généralisée, sur le territoire wallon de langue française, du **logiciel d'assistance au dépouillement PATSY**<sup>1</sup> pour l'ensemble des bureaux de dépouillement est désormais inscrite dans le Code de la Démocratie Locale et de la Décentralisation.

L'ambition est de garantir des résultats fiables et précis, d'accélérer les opérations de totalisation des résultats et d'offrir un confort aux opérateurs en charge du dépouillement.

Ce vade-mecum présente les **informations pratiques et techniques liées à l'utilisation du logiciel dans les bureaux** afin de vous permettre de choisir la meilleure solution pour l'équipement des bureaux de dépouillement.

Trois possibilités s'offrent à vous concernant ce matériel qui est également utilisable dans le cadre des élections régionales, fédérales et européennes du 9 juin 2024 :

- l'**achat**
- la **location**
- l'utilisation de **matériel propre**.

Les deux premières options permettent d'obtenir une subvention régionale d'un montant de 500€ par bureau. L'achat et la location de matériel auprès de CIVADIS sont organisés dans le cadre du marché public conjoint lancé par l'État fédéral et la Wallonie référencé IBZ-ADIB-ELECT-E-2021 et dont le poste 2 est une centrale d'achat de biens et services. La délibération du Collège communal ou provincial déterminant l'option choisie doit donc, le cas échéant, viser ce marché.

<sup>1</sup> Ce nouveau logiciel PATSY (Paper Ballot Totalization System) a été attribué, via un marché public européen à la société Civadis.

### 2. **Fonctionnement de PATSY**

Le logiciel fonctionne de manière intuitive et séquencée :

- 1. Comptage des bulletins présents dans chaque urne,
- 2. Séparation des bulletins valables, des bulletins blancs, des bulletins nuls et des bulletins litigieux,
	- **→ Il** n'est plus nécessaire d'effectuer un tri par listes,
- 3. Encodage des suffrages exprimés sur les bulletins valables dans 2 ordinateurs interconnectés (PC1 puis PC2),
- 4. Signalement des éventuelles différences entre le PC1 et le PC2 à modifier,
- 5. Requalification des bulletins litigieux à encoder comme blancs, nuls ou valables,
- 6. Génération au format PDF du procès-verbal complété numériquement avec les données du bureau (en ce comprises les données bancaires en vue du paiement des jetons de présence) et les résultats du dépouillement enregistrés sur la clé USB,
- 7. Signature par les membres d'une attestation certifiant l'authenticité des données enregistrées sur la clé USB,
- 8. Transmission de la clé au bureau communal ou de canton et de l'attestation d'authenticité en vue d'intégrer les données dans le logiciel de traitement des données électorales MARTINE.

# 3. **Spécifications techniques du matériel utilisé**

#### 3.1 Spécifications des machines CIVADIS (achat ou location)

Les caractéristiques des PC MSI All-in-One proposés par CIVADIS sont les suivantes :

- Intel Celeron 5205U / Intel Pentium Gold 6405U Processor
- 4 Gb Ram
- 15.6'' LCD Panel LED backlight (1366\*768)/ Single Touch
- Fanless Design
- HDD Caddy support 2.5 storage
- Anti-Glare Display
- Com Port x  $2$  / RJ-45 LAN x  $2$  / USB 3.2 Gen 1x 4 / USB 2.0 x  $2$  / VGA x 1 / Printer Port x 1

#### 3.2 Spécifications minimales requises pour l'utilisation du matériel propre Si vous décidez d'utiliser vos propres machines, celles-ci doivent présenter les caractéristiques suivantes pour permettre l'utilisation optimale du logiciel :

# **Hardware**

- Processeur : minimum Intel® Celeron® 5205U / Intel® Pentium® Gold 6405U ou équivalent
- Mémoire : 4 Go minimum
- Écran :
	- o 15 pouces minimum
- o Résolution de 1366\*768 minimum
- o Ecran tactile de préférence, mais pas obligatoire
- Clavier / Souris :
	- o Souris : pas nécessaire sauf si l'écran n'est pas tactile
	- o Clavier : non obligatoire sauf pour raison ergonomique pour le deuxième poste de travail (PC2) p.ex. pour remplir le procès-verbal
- USB : trois ports minimum recommandés :
	- o Le premier pour la clé contenant le système d'aide au dépouillement **Patsy**
	- o Les deux suivants pour le clavier / souris si ces derniers sont utilisés.
	- o L'USB 3.0 est fortement recommandé sur le port qui accueillera la clé USB Patsy. En effet, la clé USB Patsy est en USB 3.2, la brancher sur un port en USB2 dégraderait les performances en lecture/écriture, et donc également les performances générales du système.
- Alimentation (dans le cas d'un PC portable) : alimentation électrique en continu : il ne faut en aucun cas travailler sur batterie.

### BIOS

- BIOS en UEFI obligatoire.
- USB en premier dans la liste de démarrage afin que Patsy puisse démarrer sans interaction utilisateur

Dans le cas de l'utilisation de PATSY sur du matériel propre, la Wallonie met gratuitement à disposition :

- le logiciel sur deux clés USB par bureau de dépouillement (ces clés seront récupérées par l'autorité après l'élection) ;
- une assistance téléphonique fonctionnelle pour des questions relatives à l'utilisation du logiciel ;
- un tutoriel et un manuel d'utilisation du logiciel PATSY par les bureaux de dépouillement.

Le pouvoir local doit alors prévoir à sa charge une assistance technique (en ce compris du matériel de réserve) pour des problèmes liés au matériel utilisé afin que, le jour des élections, une panne du système qui est bloquante pour la continuité des activités dans le bureau de dépouillement puisse être résolue dès que possible après son signalement au responsable du pouvoir local. Il n'y aura donc pas d'intervention du prestataire sur les machines du pouvoir local.

En cas d'utilisation du matériel propre, des clés USB pourront être mises à disposition afin de procéder à des tests des machines dans le courant de l'été 2023.

### 4. **Tarification**

### 4.1 Matériel

Le prix d'achat du matériel (deux PC interconnectés par bureau – livraison comprise) est dégressif et dépend du nombre total de bureaux à équiper. Les chiffres des élections 2018 permettent d'estimer un nombre de bureaux de dépouillement d'environ 2.600. L'utilisation du logiciel étant généralisée, la grille tarifaire suivante sera appliquée :

- Achat : 1134,56€ TVAC
- Location : 700€ TVAC

# 4.2 Autres services

CIVADIS propose également d'autres services :

# Stockage et transport

- Stockage, livraison et enlèvement par le soumissionnaire<sup>2</sup> prix unitaire pour 1 an par bureau de dépouillement : 51,43€ TVAC
- Stockage uniquement par le soumissionnaire<sup>3</sup> prix unitaire pour 1 an par bureau de dépouillement : 6,05€ TVAC
- Livraison et enlèvement par le soumissionnaire<sup>4</sup> (sans stockage) prix unitaire (pour une livraison + un enlèvement) par bureau de dépouillement : 45,38€ TVAC

#### Installation et configuration

• Installation, configuration des plateformes dans les bureaux de dépouillement<sup>5</sup> : 12,10€ TVAC

**[www.wallonie.be](http://www.wallonie.be/)**

www.wallonie.be

**No vert : 1718** (informations générales)

Nº vert : 1718 (informations générales)

- Le soumissionnaire prévoit un stockage du matériel dans un espace clôturé et protégé.
- Pour une élection donnée, le soumissionnaire est en charge d'effectuer le transport aller et retour entre le lieu de stockage et les différents bureaux de dépouillement.
- La livraison sera exécutée sur la base d'un planning établi avec la commune durant la semaine précédant l'élection.
- Le matériel sera conditionné sur palettes.
- <sup>3</sup> Ce service comprend :
- Le soumissionnaire prévoit un stockage du matériel dans un espace clôturé et protégé.
- Le matériel sera conditionné sur palettes.
- <sup>4</sup> Ce service comprend :
- la livraison et l'enlèvement de matériel acquis à Civadis mais non stocké par Civadis.

Ce service spécifique ne peut être commandé que si le service « Installation et configuration dans les bureaux de dépouillement » est également commandé.

<sup>5</sup> Ce service comprend :

- le montage, l'installation et la configuration du matériel (en présence d'un responsable de la commune) ; montage de préférence le samedi ou le dimanche matin (jour de l'élection)
- le temps de montage par bureau  $= + 10$  minutes
- le suivi du montage centralisé par un helpdesk

<sup>2</sup> Ce service comprend :

### **Formations**

- Pour les pouvoirs locaux : Formation à l'utilisation du logiciel « train the trainer »  $\frac{1}{2}$ journée avec 30 personnes<sup>6</sup> : 3.025€ TVAC
- Pour les membres des bureaux de dépouillement<sup>7</sup> : formation de 2-3 heures à 30 personnes : 1.452€ TVAC

# 5. **Modalités de commande et de subventionnement**

# 5.1 Subventionnement

Afin de connaître précisément les modalités de déploiement du matériel de dépouillement sur l'ensemble du territoire wallon (à l'exception des communes de langue allemande), il est impératif que chaque pouvoir local fasse connaître ses intentions à l'administration régionale pour le 21 août 2023 au plus tard.

La récolte de ces données est effectuée de manière numérique via un formulaire disponible sur le guichet des pouvoirs locaux : (https [://guichet.pouvoirslocaux.wallonie.be/\)](https://guichet.pouvoirslocaux.wallonie.be/).

Une subvention d'un montant de 500 € par bureau de dépouillement est octroyée à chaque pouvoir local ayant choisi l'option « achat de matériel » ou « location de matériel ». La subvention sera liquidée en 2 tranches :

- une tranche de 55% à la notification de l'arrêté,
- le solde à la réception des pièces justificatives<sup>8</sup> prévues après l'échéance électorale.

# 5.2 Commandes

Les commandes peuvent être adressées à la Société CIVADIS, via une centrale d'achat à laquelle vous avez déjà pu adhérer, dont le siège social est établi au 12, rue de Néverlée à 5020 Namur.

<sup>6</sup> Le soumissionnaire prévoit des formations pour l'utilisation du logiciel sous forme de Train the trainer. Ces formations sont destinées aux bureaux principaux, communes, … qui à leur tour formeront les membres des bureaux de dépouillement à l'aide du matériel de formation qui leur est mis à disposition par le soumissionnaire. <sup>7</sup> Le soumissionnaire prévoit également des formations destinées aux membres des bureaux de dépouillement (président- secrétaire). Un bureau principal ou une commune commande cette formation auprès du soumissionnaire, les membres des bureaux de dépouillement reçoivent cette formation directement du soumissionnaire.

Ces formations auront les spécificités suivantes :

<sup>-</sup> Durée de 2 à 3 heures

<sup>-</sup> 30 personnes par formation

<sup>-</sup> Formation pratique en présentiel- Ces formations se donneront souvent en soirée ou le week-end. <sup>8</sup> Notamment les bons de commande auprès de CIVADIS ou les documents du marché.

Les questions relatives au logiciel et à la commande de matériel peuvent être adressées à l'adresse suivante : [Patsy.hw@civadis.be](mailto:Patsy.hw@civadis.be)

Une vidéo de présentation de l'application est disponible ici : https [://vimeo.com/812015639/7780552d92](https://linkprotect.cudasvc.com/url?a=https%3a%2f%2fvimeo.com%2f812015639%2f7780552d92&c=E,1,4IXmeDLuXySLq6pyWOQnWMVYBxU7c0076pQAu3bhoMNdOz8xvqbcVgc_KdV7UHay_fvU72r1sYGht7Jyun7CRK3rldS8WN37YR9E1fhaSy57N9nfRAoeg-nwTxI,&typo=1)

### 6. **Contact**

Pour plus d'informations concernant la procédure électorale et les modalités de subventionnement, la Cellule Élections du SPW IAS se tient à votre disposition : [elections@spw.wallonie.be](mailto:elections@spw.wallonie.be)